$\blacksquare$ 

i\

3/1/2017 eVidyalaya Half-Yearly-Report

## evidyalaya Half Yearly Report

Department of School & Mass Education, Govt. of Odisha

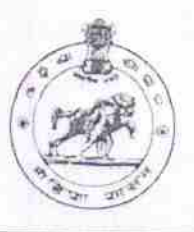

1

,L8FS ETS 04/02/2016 10/01/2016

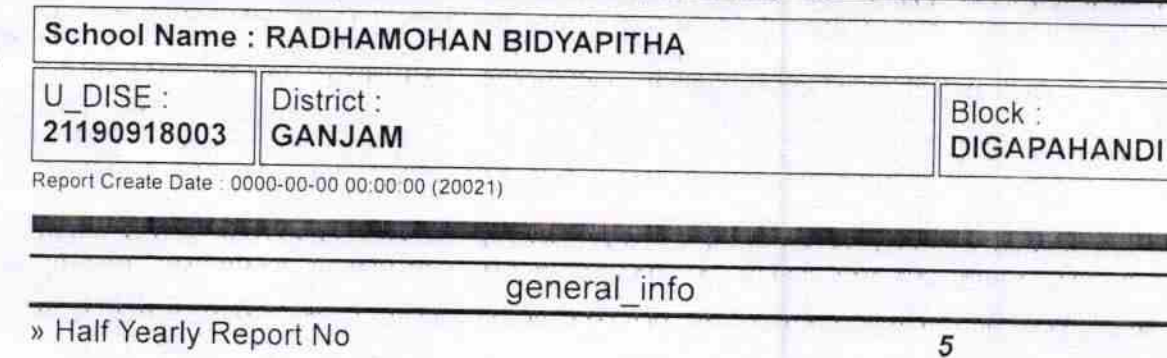

» Half Yearly Phase lmplementing Partner » Half Yearly Period from » Half Yearly Period till School Coordinator Name

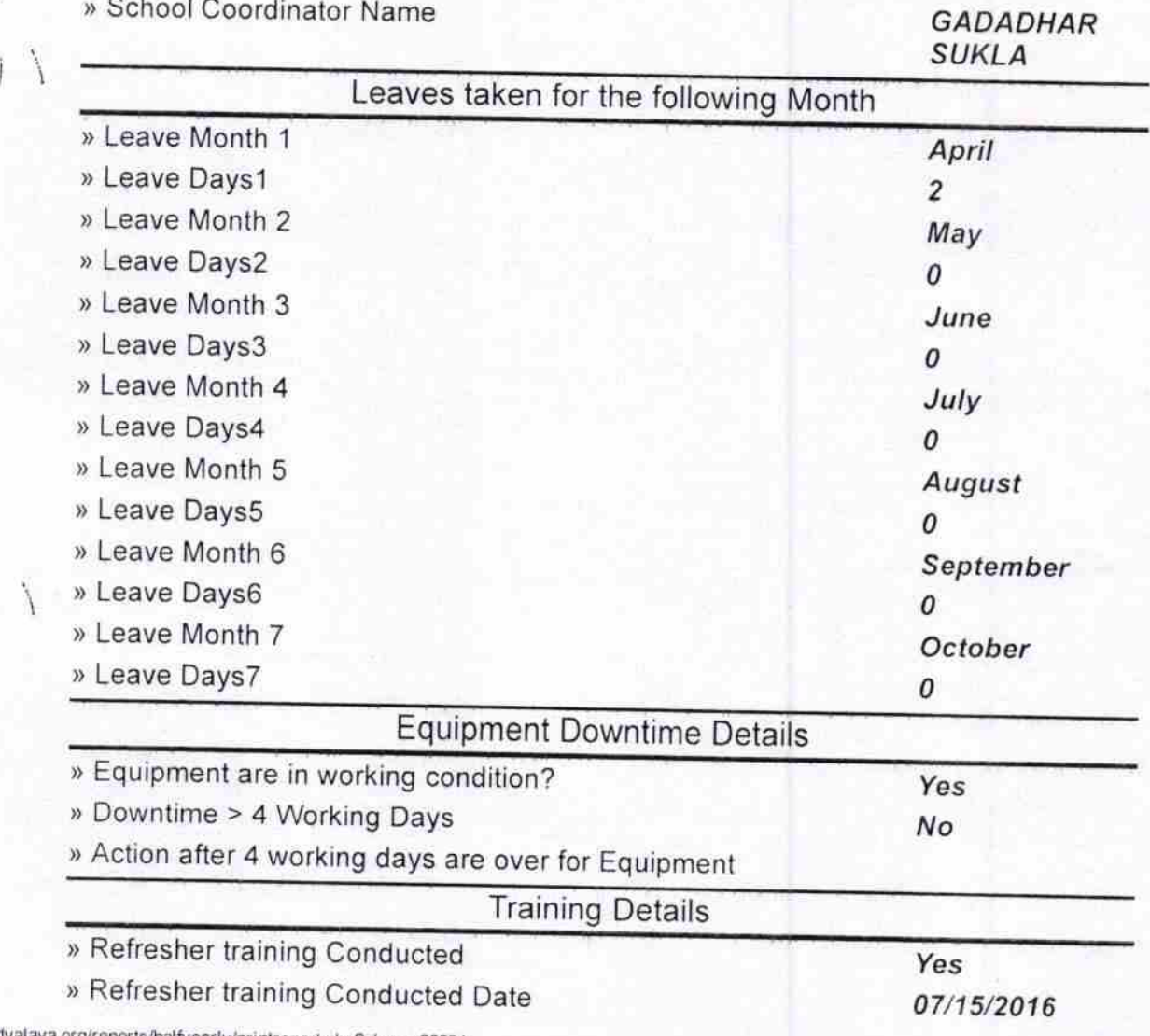

http://evidyalaya.org/reports/halfyearly/printreport.php?show= 20021

3/1/2017 eVidyalaya-Half-Yearly-Report

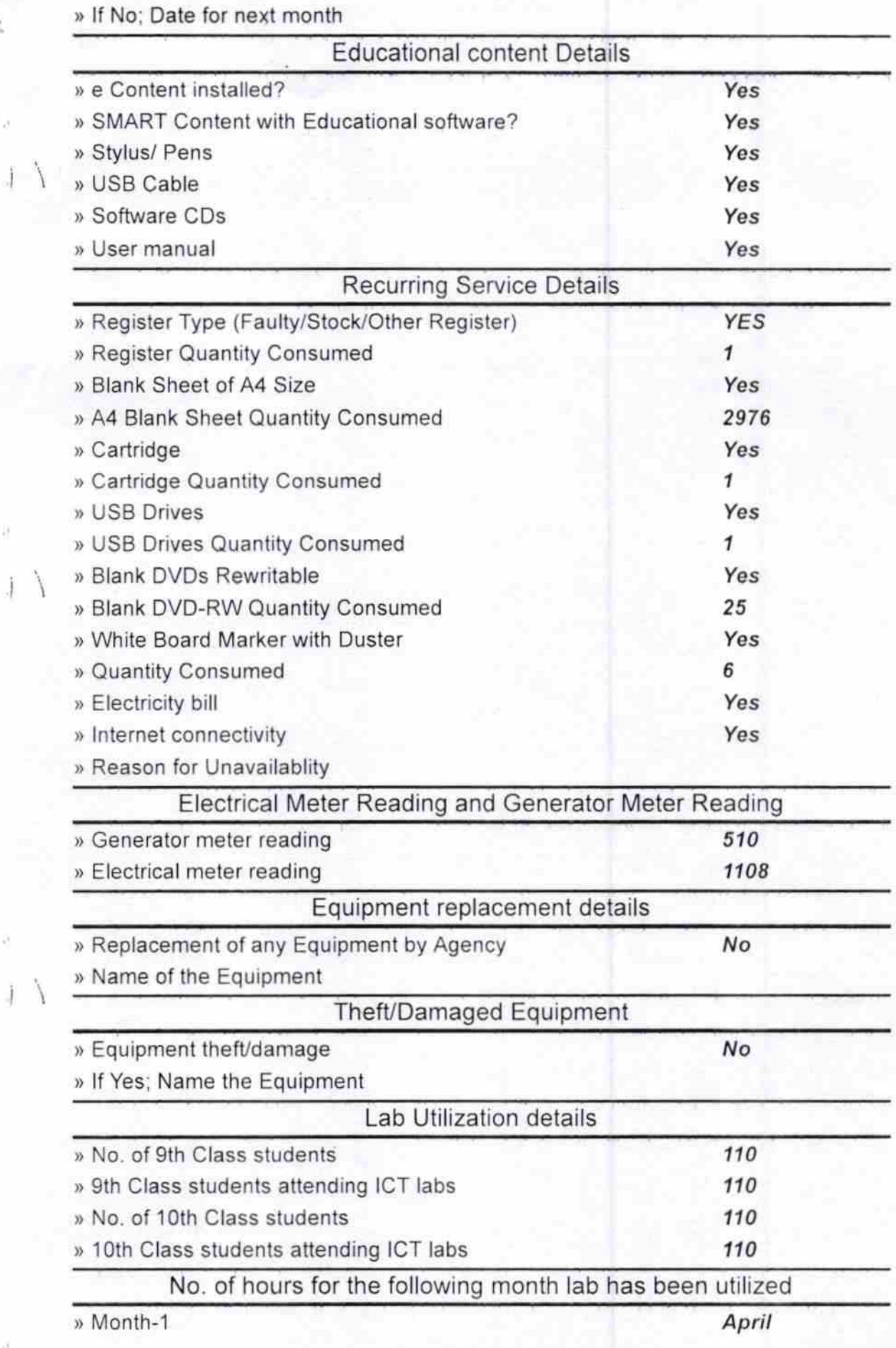

http://evidyalaya.org/reports/halfyearly/printreport.php?show=20021<br>  $\int$ 

 $\dot{\mathcal{A}}$ 

 $\epsilon^{\dagger}$ 

×

 $\chi^2_{\rm g}$ 

J)

÷.

Ĵ

 $2/5$ 

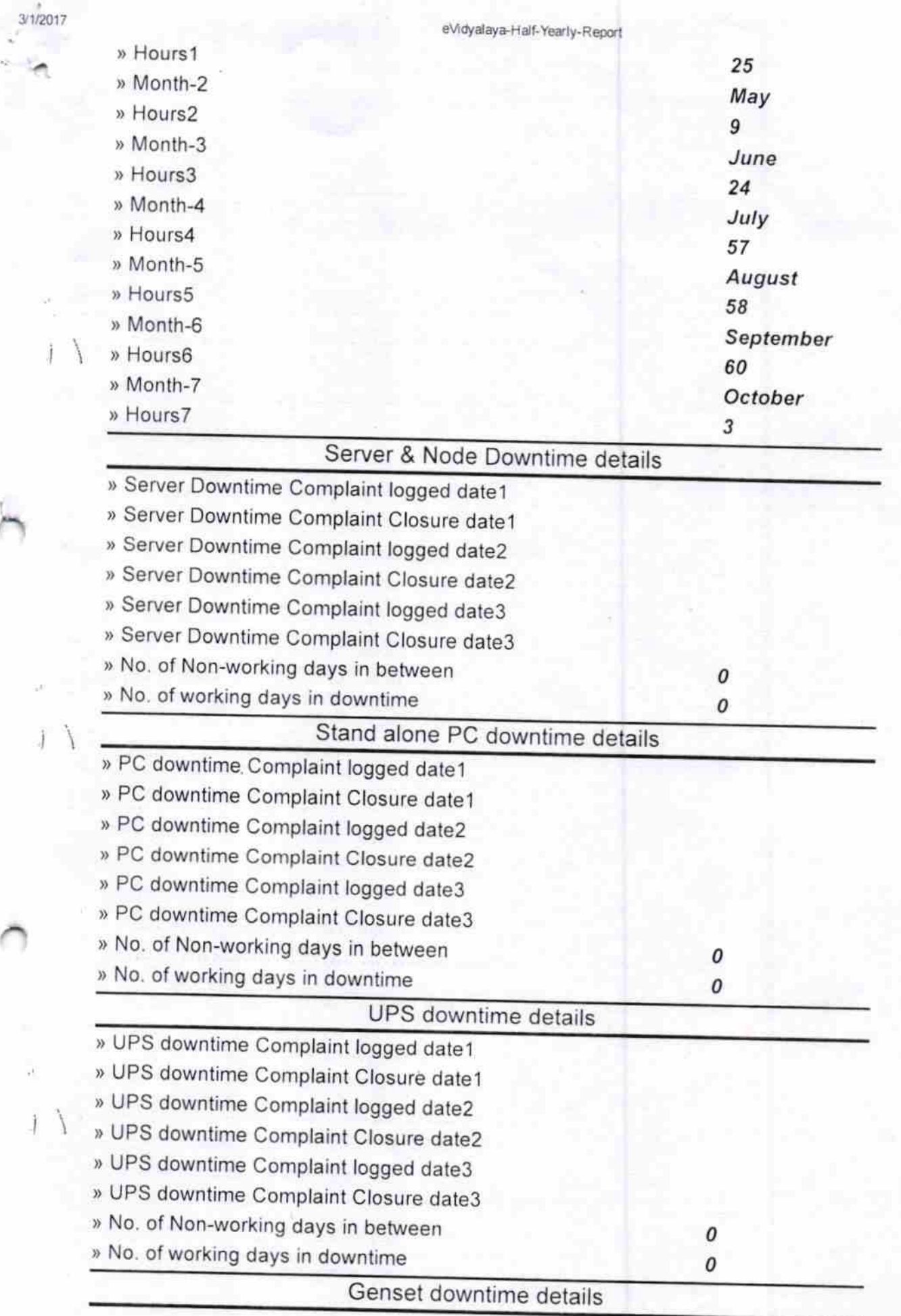

http://evidyalaya.org/reports/halfyearly/printreport.php?show=20021

 $\sim$ 

35

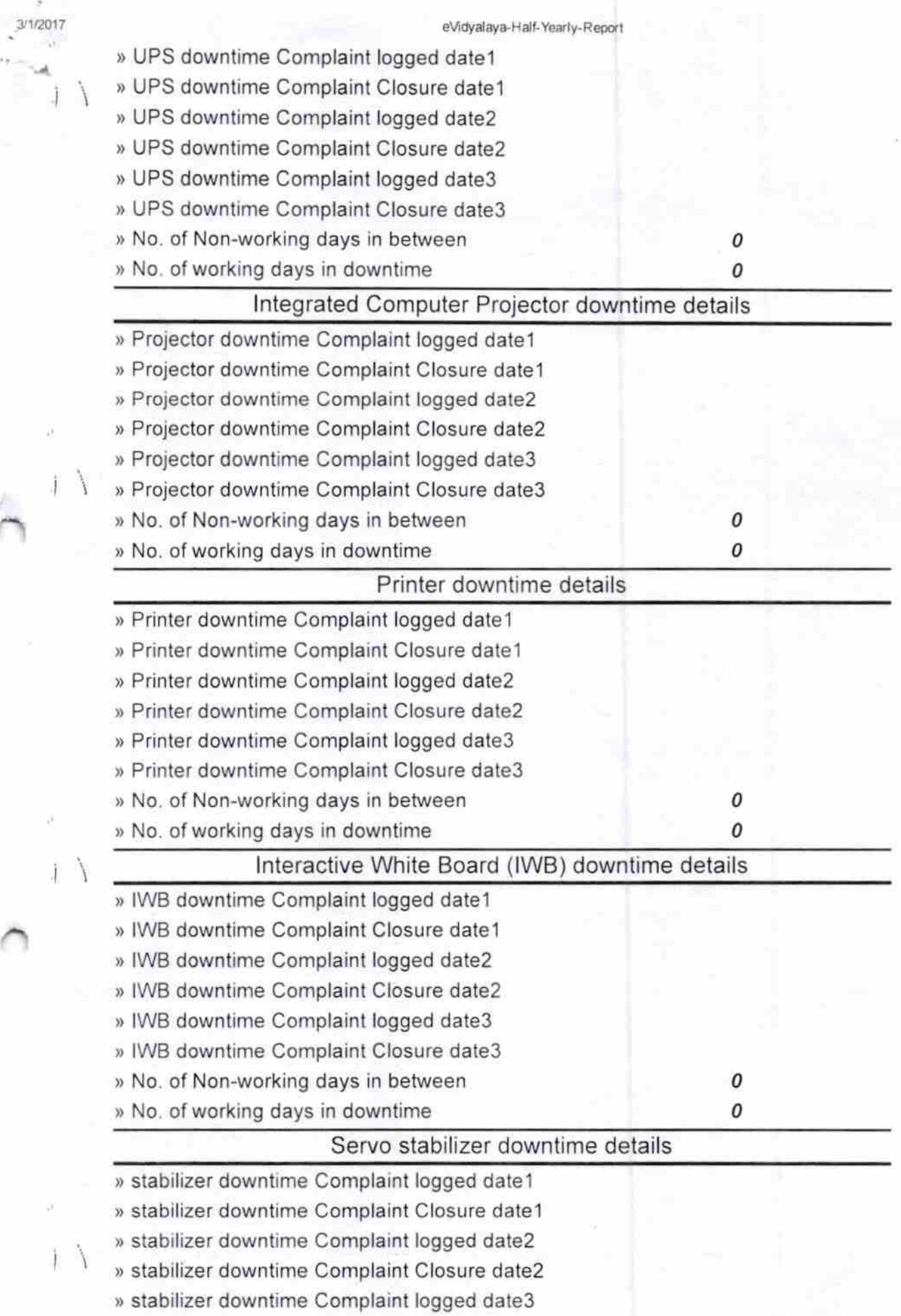

http //evidyalaya.org/reports/halfyearly/printreport.php?show= 20021

 $4/5$ 

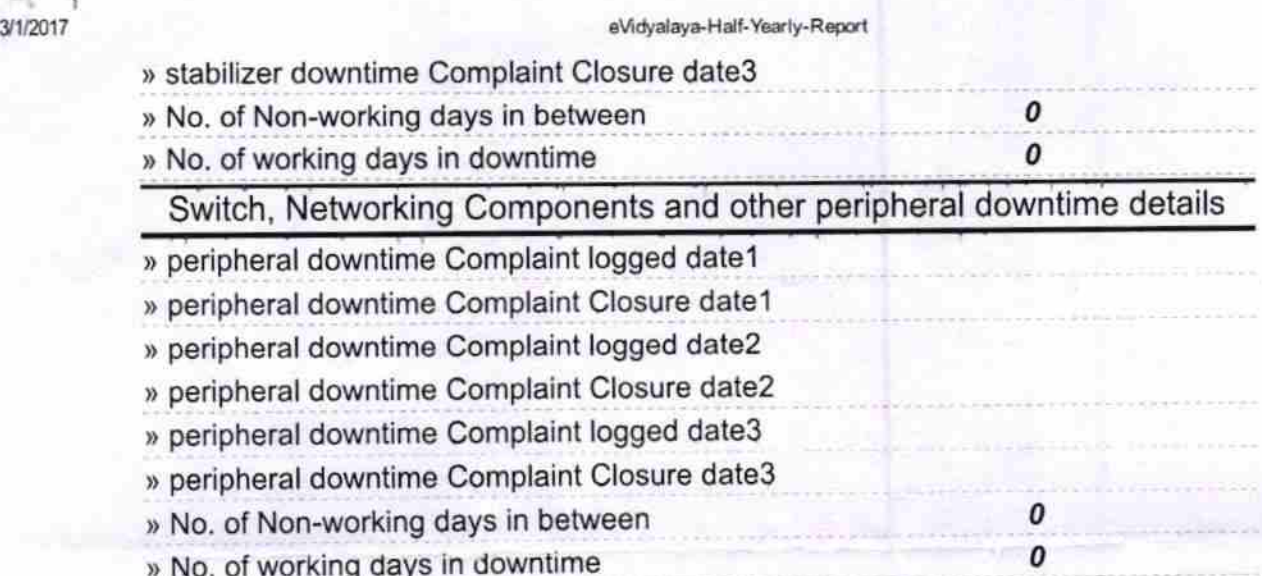

Signature of Hadhamohan Bidyapitha<br>"Radhamohan Bidyapitha" Nimakhandipentho (Gm.)

http://evidyalaya.org/reports/halfyearly/printreport.php?show=20021